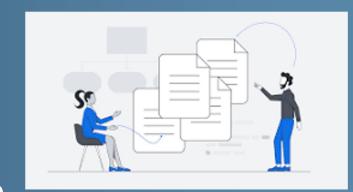

# **Documentation Hackathon**

Janet Evans, Anne Raugh, Jeremy McCormick, Marco Molinaro, Steve Groom

May Interoperability meeting in Sydney, Australia 2024-05-22

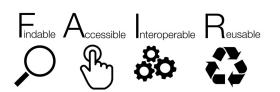

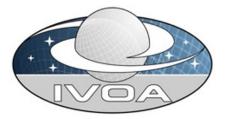

## **Quick History**

- Initial Documentation Hackathon was in Nov 2023 in Tucson
- The task was to review and comment on the various IVOA web pages and record the information in a google spreadsheet:

https://tinyurl.com/3x9jtvdy

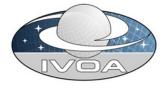

#### Target Web Pages

- https://ivoa.net/astronomers/applications.html
- https://ivoa.net/astronomers/

**Getting Started** 

Using the VO

**VO Glossary** 

**VOA Newsletter** 

The VO for Students & the Public

https://ivoa.net/deployers/

Introduction to VO Concepts

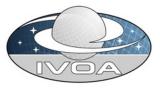

### This Hackathon - 2 ways to contribute (1/2)

- Make the changes highlighted at the session in Nov to the Test Web Pages
  - Break up into groups with a technical editor and advisors
  - Each group will identify and take a web page to curate
  - Use the spreadsheets to guide changes in GitHub
  - GitHub Instructions are here for the technical editor of each group to follow: (Jeremy will present an overview next)

https://github.com/ivoa/ivoa-web/blob/main/CONTRIBUTING.md

\*See last slide for a few more details (p. 6)

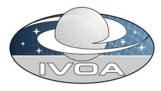

## This Hackathon - 2 ways to contribute (2/2)

- 2. Whiteboard Idea/Design session
  - Before lunch Meet as group on overall web page redesign - What should be on the IVOA web pages?
    - Who are the audience(s) and what do they need to know???
    - How should things be divided up??
  - After lunch Split into smaller groups and focus on a page or aspect of the problem space

### More details for Step 1 group

- We're looking for ~6 technical editors
  - 1st step is to follow the Git guide and migrate the web page as outlined
  - For a task spreadsheet entry you plan to work on, change the name by adding your initials to the front of the current name - permission are open. Here's a link:

https://drive.google.com/drive/folders/1tSPoPHk3Esh9zzYVY5uBJdT3P2 RAi0tG?usp=sharing

- Raise an "Issue" in the Git repository for your task
- Make the fixes ... with your advisors
- When complete, add DONE to the beginning of the name
- Grab another spreadsheet entry

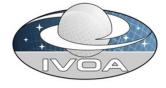